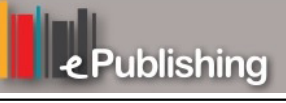

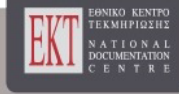

# **Mediterranean Marine Science**

Vol 23, No 3 (2022)

VOL 23, No 3 (2022)

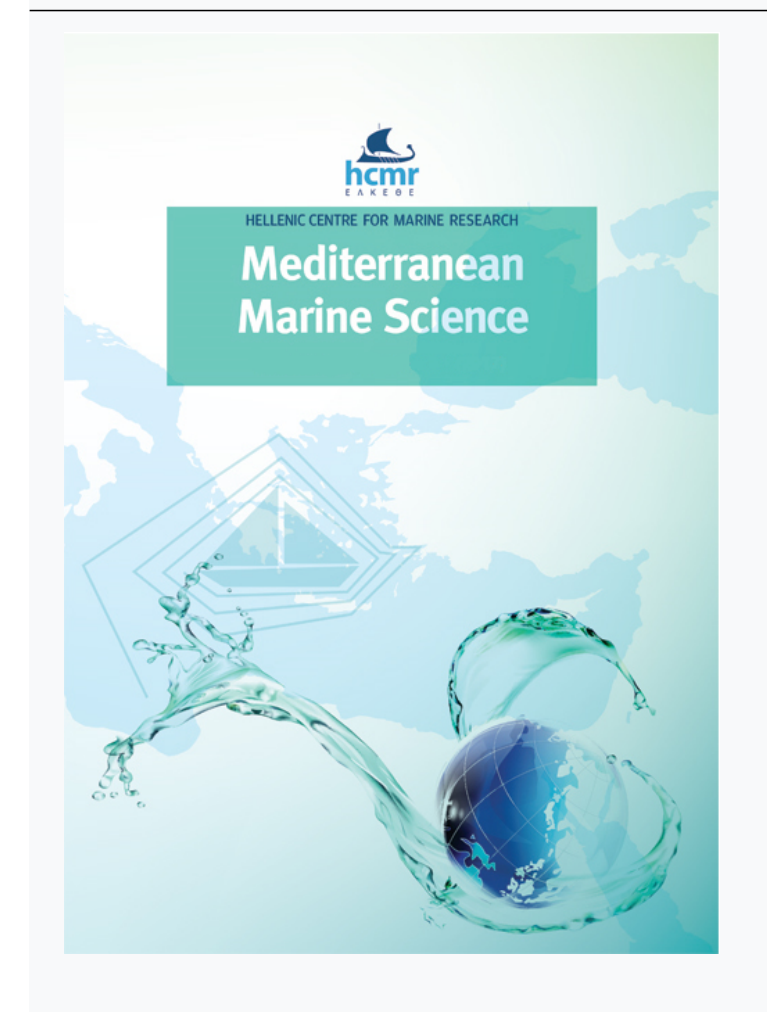

 **Potential crypticity within two decapod (Crustacea) genera: Galathea Fabricius, 1793 and Eualus Thallwitz, 1891 suggested by integrative taxonomic approach**

 *SHEENA CONFORTI, FEDERICA COSTANTINI* 

doi: 10.12681/mms.27733

# **To cite this article:**

CONFORTI, S., & COSTANTINI, F. (2022). Potential crypticity within two decapod (Crustacea) genera: Galathea Fabricius, 1793 and Eualus Thallwitz, 1891 suggested by integrative taxonomic approach. *Mediterranean Marine Science*, *23*(3), 499–524. https://doi.org/10.12681/mms.27733

*Mediterranean Marine Science* Indexed in WoS (Web of Science, ISI Thomson) and SCOPUS The journal is available on line at http://www.medit-mar-sc.net www.hcmr.gr DOI: http://doi.org/10.12681/mms.27733

# **Potential crypticity within two decapod (Crustacea) genera:** *Galathea* **Fabricius, 1793 and** *Eualus* **Thallwitz, 1891 suggested by integrative taxonomic approach**

#### **Sheena CONFORTI and Federica COSTANTINI**

*Mediterranean Marine Science, 23 (3) 2022* 

#### **Specimens collection**

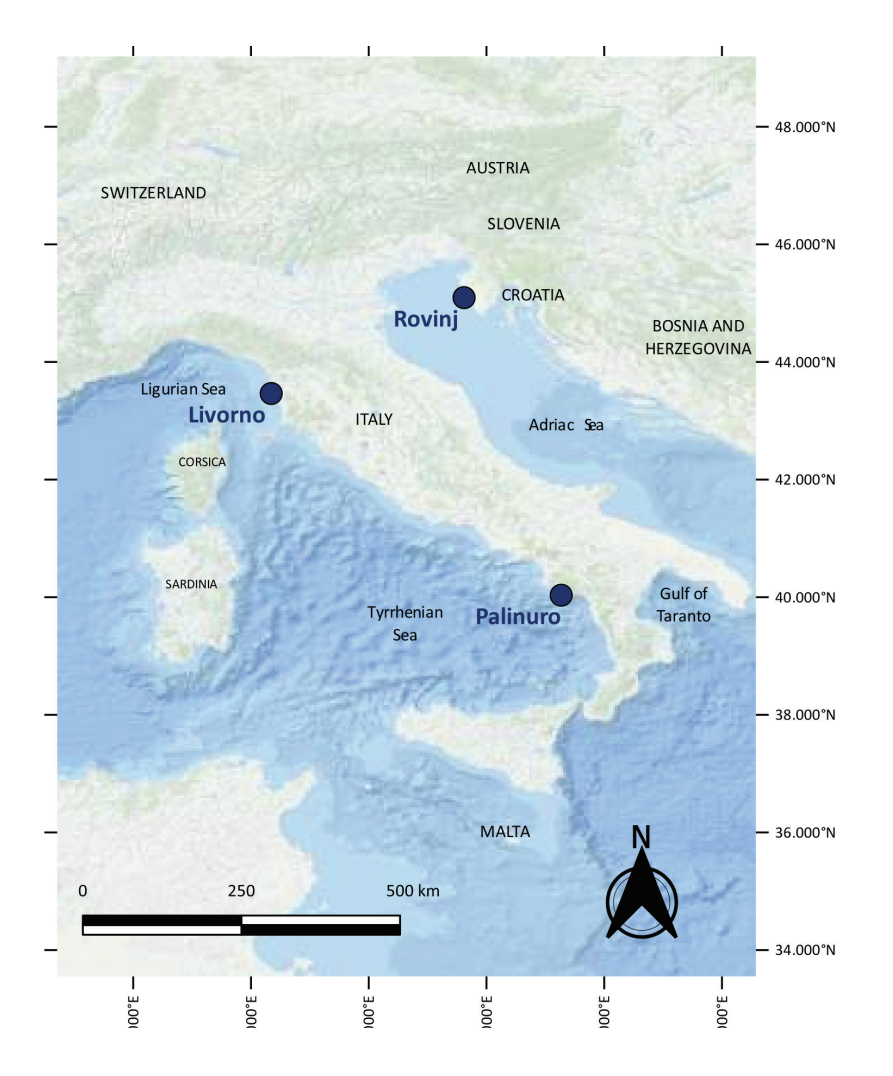

*Fig. S. 1:* Map illustrating the complete sampling design, comprised of three locations: Livorno (Italy), Palinuro (Italy) and Rovinj (Croatia). Nine ARMS (Autonomous Reef Monitoring Structures) were deployed in each site. The map was produced in QGIS v3.4.1 (QGIS Development Team, 2009).

## **Morphological identification**

### *Galathea genus*

**Table S. 1:** Morphological characteristics of each *Galathea* specimen analyzed. Specimen IDs indicate the sampling locations: 'LIV' = Livorno, 'PAL' = Palinuro, 'CRO' = Croatia. Carapace length (cm), shape of the rostrum and presence/absence of epigastric spines are the key morphological traits used for identification. Based on these morphological traits, specimens were assigned to either *G. intermedia* or *G. squamifera* (Species assignment).

| <b>Sample ID</b> | Carapace length (cm) | Shape of rostrum | <b>Epigastric spines</b> | <b>Species assignation</b> |
|------------------|----------------------|------------------|--------------------------|----------------------------|
| LIV1             | 0.434                | Long/tight       | $\rm No$                 | G. intermedia              |
| LIV2             | 0.597                | Long/tight       | $\rm No$                 | G. intermedia              |
| LIV3             | 0.753                | Long/tight       | No                       | G. intermedia              |
| LIV4             | 0.627                | Long/tight       | No                       | G. intermedia              |
| PAL4             | 0.563                | Long/tight       | No                       | G. intermedia              |
| PAL <sub>8</sub> | 0584                 | Long/tight       | No                       | G. intermedia              |
| PAL10            | 0.753                | Long/tight       | No                       | G. intermedia              |
| PAL12            | 2.0929               | Short/large      | Yes                      | G. squamifera              |
| PAL11            | 1.127                | Short/large      | Yes                      | G. squamifera              |
| PAL9             | 1.167                | Short/large      | Yes                      | G. squamifera              |
| PAL7             | 1.452                | Short/large      | Yes                      | G. squamifera              |
| PAL6             | 2.04                 | Short/large      | Yes                      | G. squamifera              |
| PAL5             | 1.632                | Short/large      | Yes                      | G. squamifera              |
| PAL3             | 2.122                | Short/large      | Yes                      | G. squamifera              |
| PAL <sub>2</sub> | 1.429                | Short/large      | Yes                      | G. squamifera              |
| PAL1             | 1.898                | Short/large      | Yes                      | G. squamifera              |
| CRO5             | 2.333                | Short/large      | Yes                      | G. squamifera              |
| CRO1             | 2.101                | Short/large      | Yes                      | G. squamifera              |
| CRO3             | 2.465                | Short/large      | Yes                      | G. squamifera              |
| CRO2             | 2.194                | Short/large      | Yes                      | G. squamifera              |
| CRO4             | 1.864                | Short/large      | Yes                      | G. squamifera              |
| CRO <sub>6</sub> | 1.57                 | Short/large      | Yes                      | G. squamifera              |
| CRO7             | 2.445                | Short/large      | Yes                      | G. squamifera              |

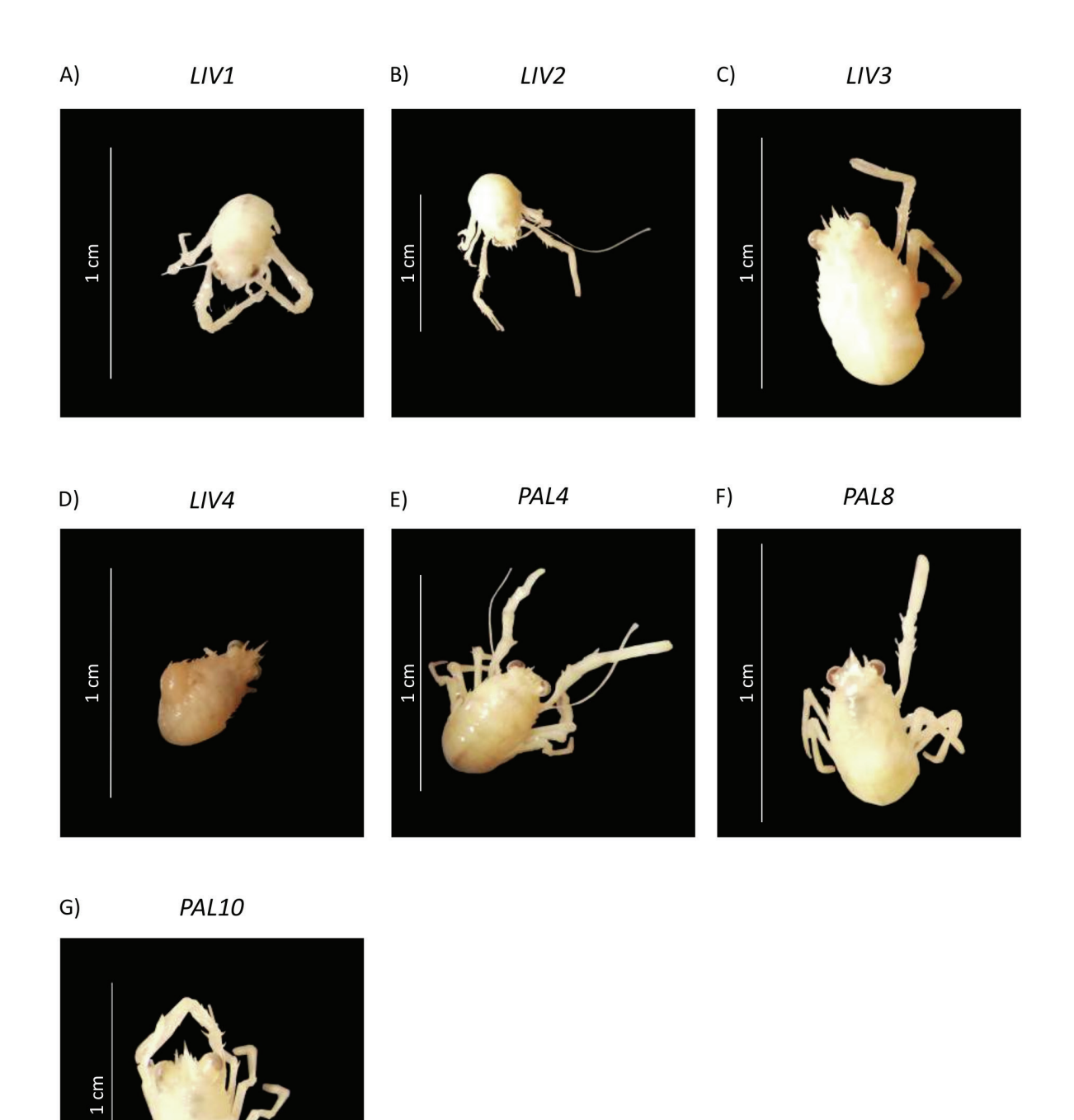

*Fig. S. 2:* Pictures of specimens morphologically identified as G. intermedia with scale bars corresponding to 1 cm. Photographs of each organism were taken using a Huawei P20 Lite with a 16 MP camera and f/2.2 lens directly from the binocular of the stereomicroscope and subsequently processed using the software GIMP v2.10.6 (The GIMP Development Team, 2019) and Inkscape 0.92.3 (Harrington, 2005).

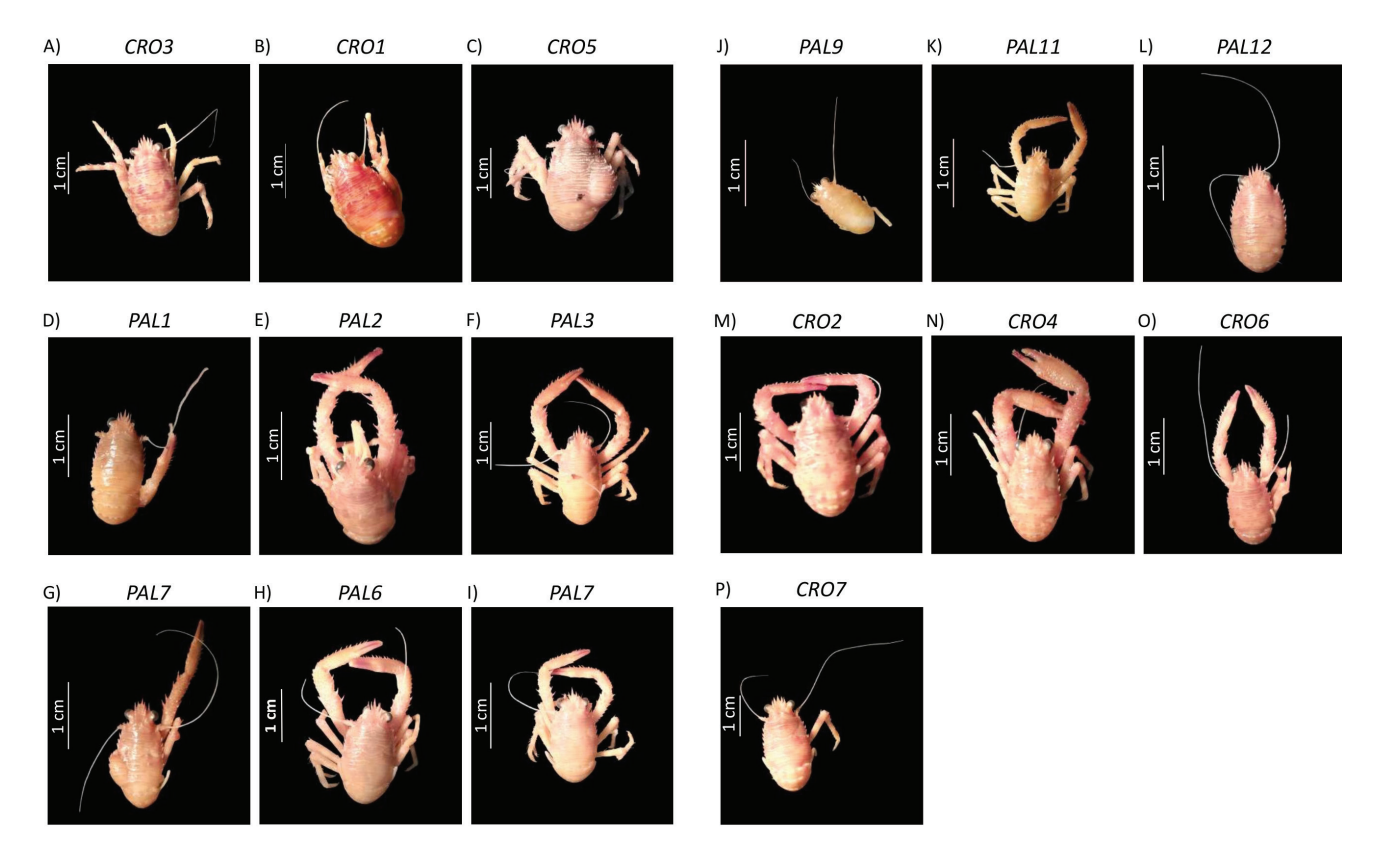

*Fig. S. 3:* Pictures of specimens morphologically identified as G. squamifera with scale bars corresponding to 1 cm. Photographs of each organism were taken using a Huawei P20 Lite with a 16 MP camera and f/2.2 lens directly from the binocular of the stereomicroscope and subsequently processed using the software GIMP v2.10.6 (The GIMP Development Team, 2019) and Inkscape 0.92.3 (Harrington, 2005).

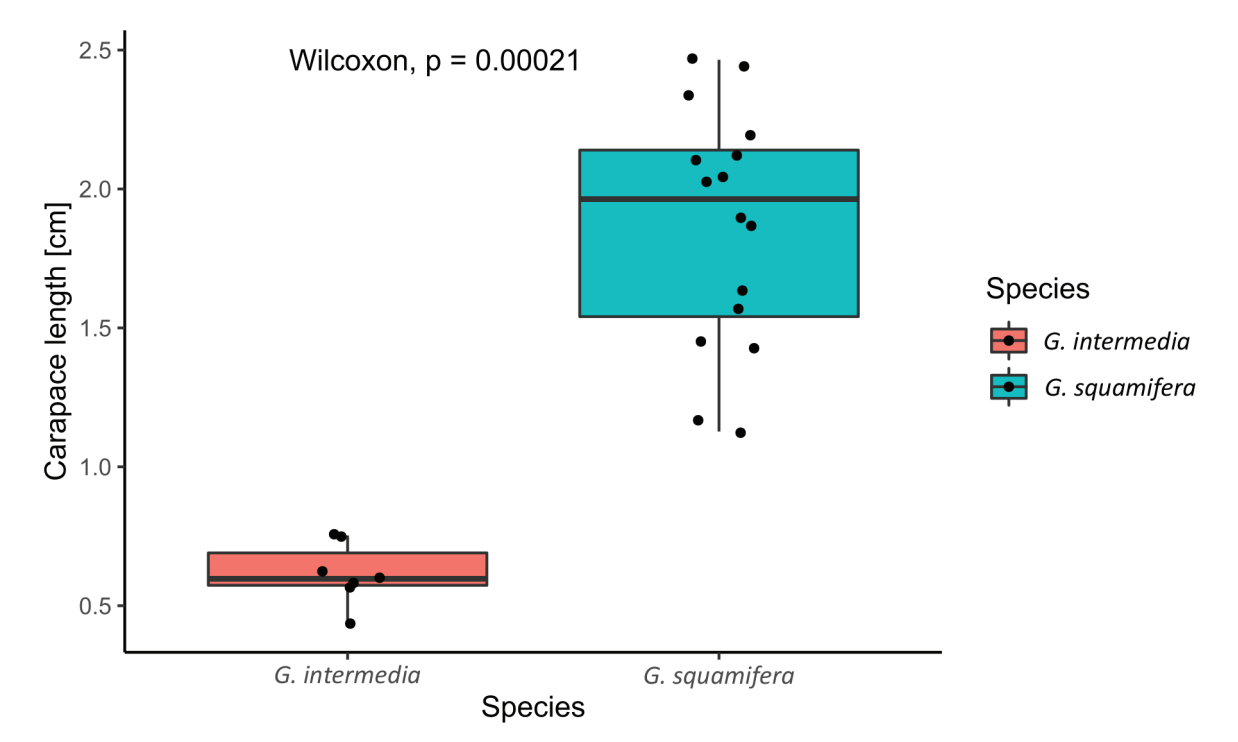

*Fig. S. 4:* Boxplot displaying the carapace length of *G. intermedia* (red) and *G. squamifera* (blue). A non-parametric Wilcoxon rank sum test was performed to test for significant differences between the mean carapace length of *G. intermedia* and that of *G. squamifera.* The detected difference appeared to be significant (p-value = 0.00021). Carapace lengths were measured in cm using ImageJ (Rueden *et al.,* 2017).

### *Eualus genus*

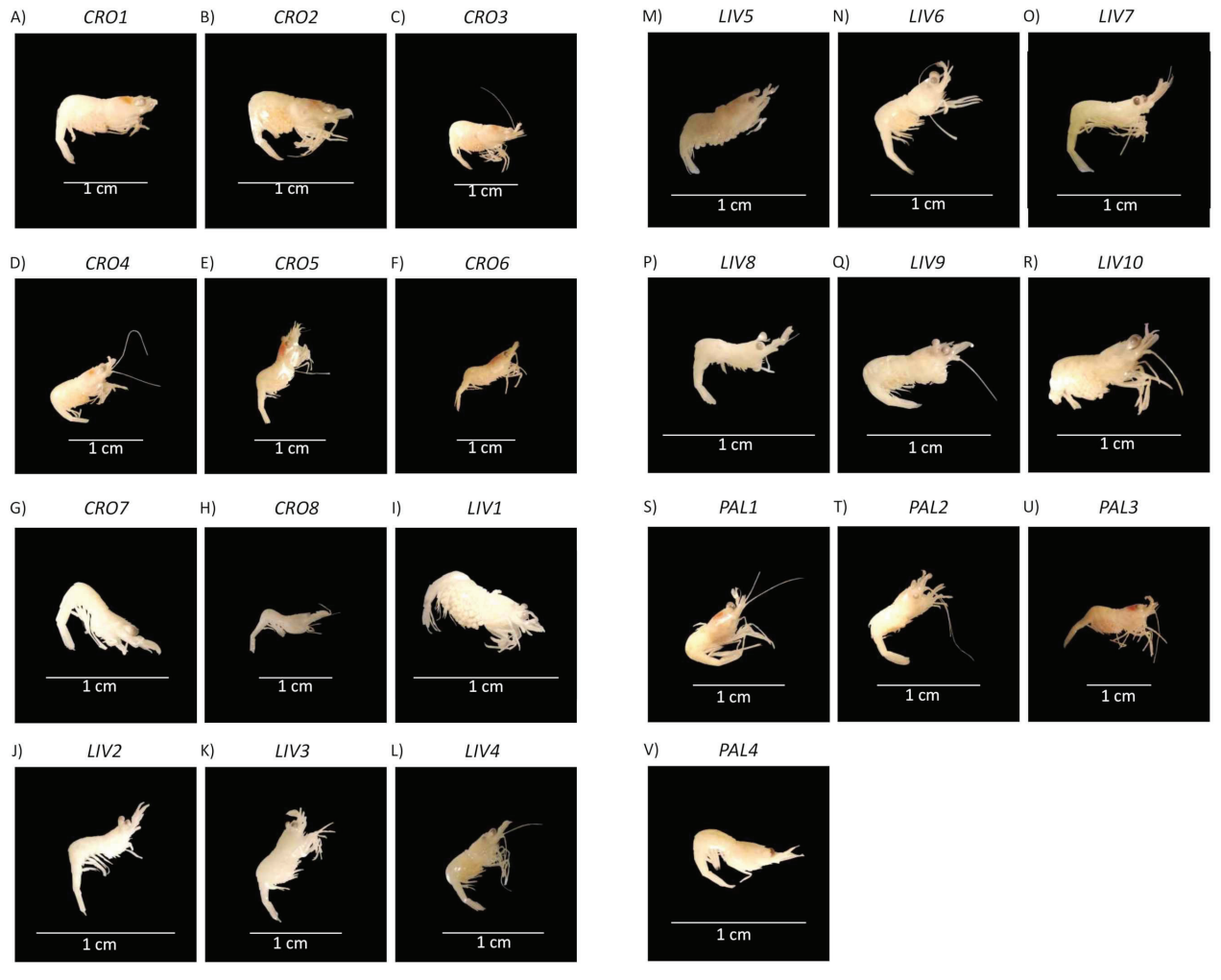

*Fig. S. 5:* Pictures of specimens morphologically identified as *Eualus* spp. with scale bars corresponding to 1 cm. Photographs of each organism were taken using a Huawei P20 Lite with a 16 MP camera and f/2.2 lens directly from the binocular of the stereomicroscope and subsequently processed using the software GIMP v2.10.6 (The GIMP Development Team, 2019) and Inkscape 0.92.3 (Harrington, 2005).

#### **Phylogenetic analysis**

#### **Reconstruction ML trees**

*ML trees were generated in R (R Core Team, 2018) using the phangorn 2.5.5 package (Schliep, 2011; Schliep et al., 2017). The function ModelTest() in the phangorn 2.5.5 package (Schliep, 2011; Schliep et al., 2017) in R (R Core Team, 2018) was used to find the best model of evolution, and the best-fitting model for the data was chosen based on the Akaike Information Criterion (Akaike, 1973). Distance models chosen for both datasets were optimized using the function optim.pml(), and parameters estimated by ML. In order to improve the topology search, a stochastic rearrangement was chosen when optimizing the phylogenetic trees. To additionally confirm the choice of the model, the difference between likelihoods resulting from using the best fitting model and that having one parameter less was tested computing an Analysis of Variance (ANOVA). Trees were outgroup rooted in both genera to prevent differences between ingroup and outgroup in the substitution processes from making the root unstable (Tarrío et al., 2000). Finally, a bootstrap technique (bootstrap values = 100) was applied to assess the confidence levels of each clade of the observed trees (Felsenstein, 1985). For the Galathea genus dataset, the best model of evolution was found to be the Hasegawa-Kishino-Yano+Gamma distribution+Inversion parameter (HKY+G+I) (Hasegawa et al., 1985). The esti-* *mated maximum likelihood parameters were the following: discrete gamma categories k = 4; proportion of invariant sites a = 0.52; shape parameter s = 0.69; base frequencies A = 0.34, C = 0.16, G = 0.11, T = 0.39. For the Eualus genus dataset, the best model of evolution was HKY+G+I (Hasegawa et al., 1985) as well. The estimated maximum likelihood parameters were the following: discrete gamma categories k = 4; proportion of invariant sites a = 0.45;*  shape parameter  $s = 1.02$ ; base frequencies  $A = 0.28$ ,  $C = 0.20$ ,  $G = 0.15$ ,  $T = 0.37$ . Trees were edited using the soft*ware FigTree v1.4.4 (Rambaut & Drummond, 2012).* 

#### *Galathea genus*

**Table S. 3:** Table summarizing the mean intraspecific pairwise distance within the *Galathea* species. The number of base differences per site from averaging over all sequence pairs within each group is expressed as a percentage [%]. Standard error estimates too are expressed as a percentage [%] in the last column, and they were estimated using 100 bootstrap replications. The evolutionary analysis involved 72 nucleotide sequences and was conducted in MEGA v.7 (Kumar et al., 2016).

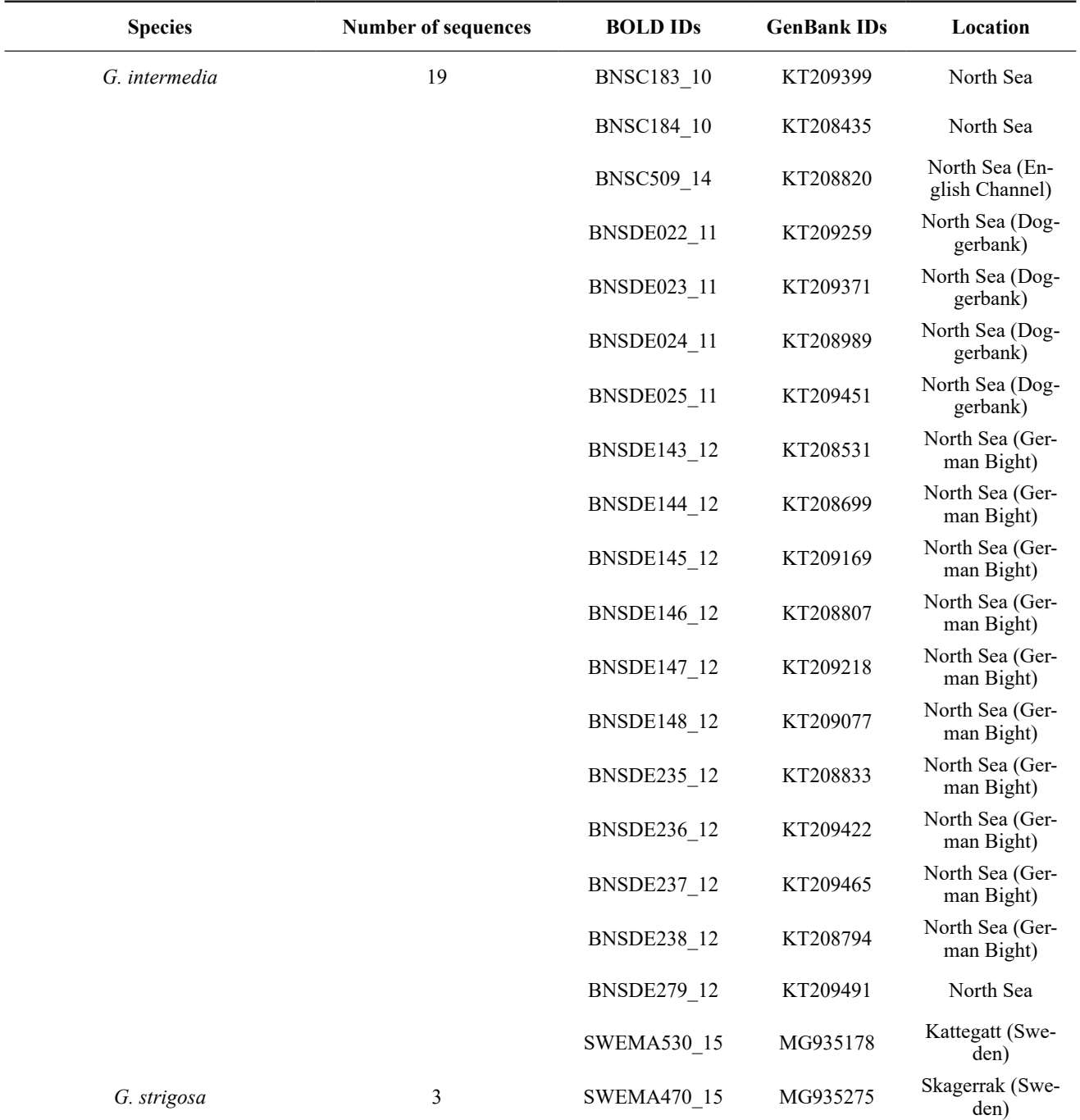

#### *Continued*

# *Table S3 continued*

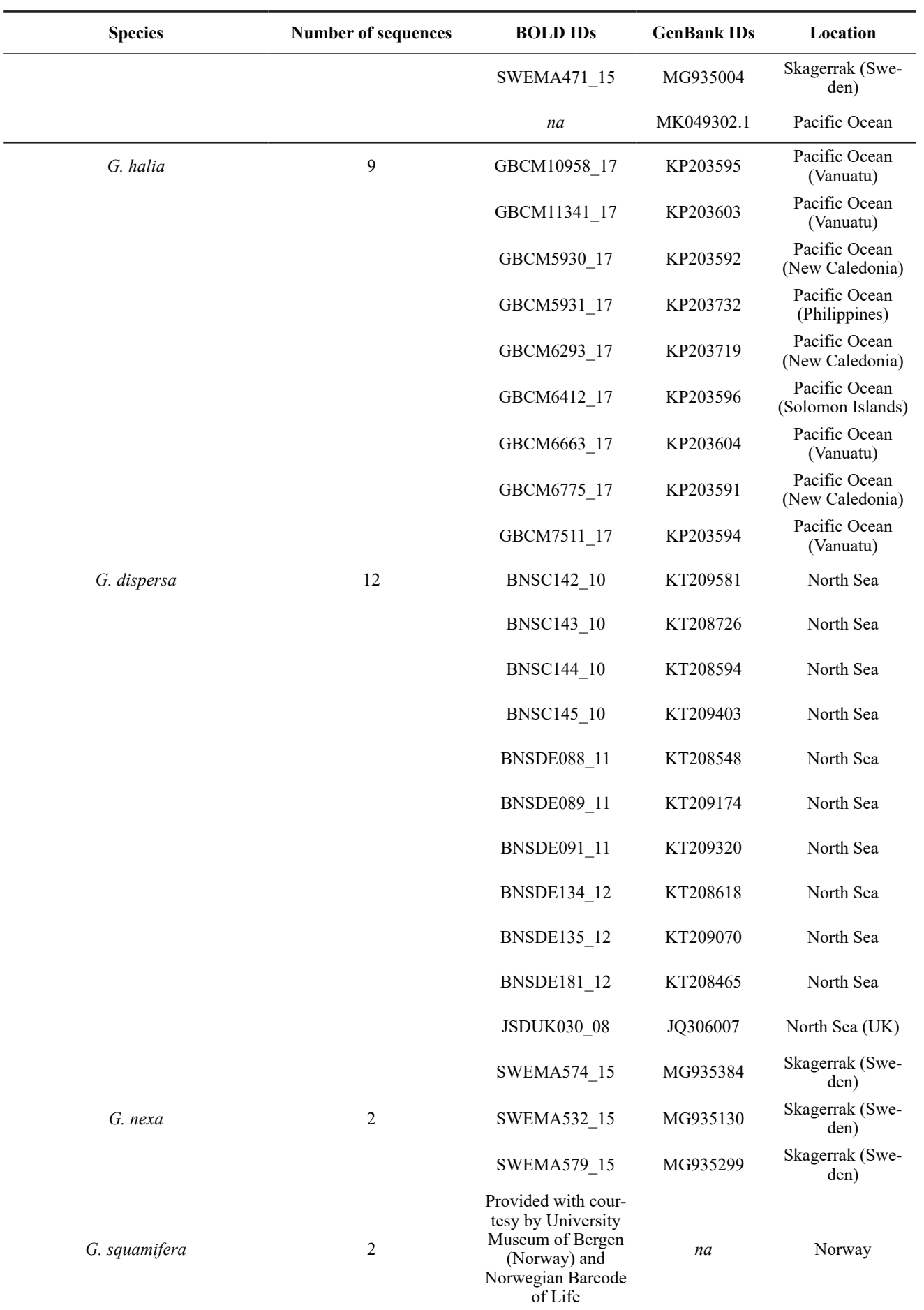

| <b>Species</b>                                                                         | <b>Number of sequences</b> | <b>BOLD IDs</b>     | <b>GenBank IDs</b> | Location                      |  |  |  |
|----------------------------------------------------------------------------------------|----------------------------|---------------------|--------------------|-------------------------------|--|--|--|
| Pisidia longicornis (outgroup)                                                         | 2                          | <b>BNSDE165_12</b>  | KT208496           | North Sea (Ger-<br>man Bight) |  |  |  |
|                                                                                        |                            | <b>BNSC177 10</b>   | KT209482           | North Sea                     |  |  |  |
| Table S. 2: Summary of Galathea species and outgroup downloaded from BOLD and GenBank. |                            |                     |                    |                               |  |  |  |
| <b>Species</b>                                                                         |                            | Mean p-distance [%] |                    | Std. Error [%]                |  |  |  |
| G. squamifera                                                                          |                            | $\boldsymbol{0.00}$ |                    | 0.00                          |  |  |  |
| $G.$ nexa                                                                              |                            | 0.36                |                    | 0.21                          |  |  |  |
| G. dispersa                                                                            |                            | 0.85                |                    | 0.23                          |  |  |  |
| G. halia                                                                               |                            | 1.31                |                    | 0.26                          |  |  |  |
| G. strigosa                                                                            |                            | 0.84                |                    | 0.32                          |  |  |  |
| G. intermedia                                                                          |                            | 0.04                |                    | 0.03                          |  |  |  |
| Group 1                                                                                |                            | 0.93                |                    | 0.18                          |  |  |  |
| Group 2                                                                                |                            | 0.22                |                    | 0.16                          |  |  |  |
| Group 3                                                                                |                            | 2.54                |                    | 0.46                          |  |  |  |
| Group 1 and 2                                                                          |                            | 4.29                |                    | 0.48                          |  |  |  |
| G. squamifera and Group 1                                                              |                            | 0.95                |                    | 0.17                          |  |  |  |

**Table S. 4:** Table summarizing the mean interspecific pairwise distance between *Galathea* species. The number of base differences per site from averaging over all sequence pairs between groups are shown in decimal form. Standard error estimates, above the diagonal (in grey), are shown in decimal form too, and were estimated using 100 bootstrap replications. The evolutionary analysis involved 72 nucleotide sequences and was conducted in MEGA v.7 (Kumar et al., 2016). \* Pisidia longicornis is the outgroup used for phylogenetic reconstructions.

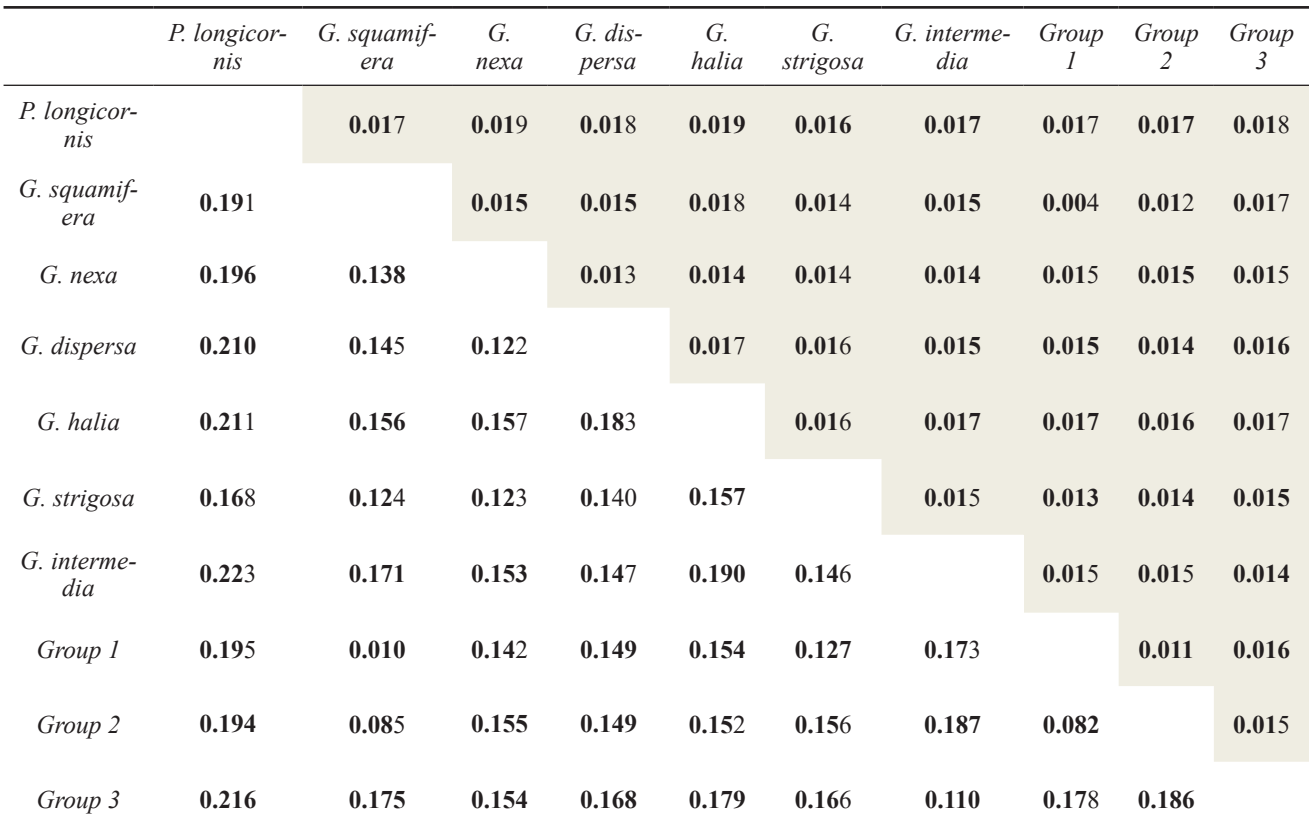

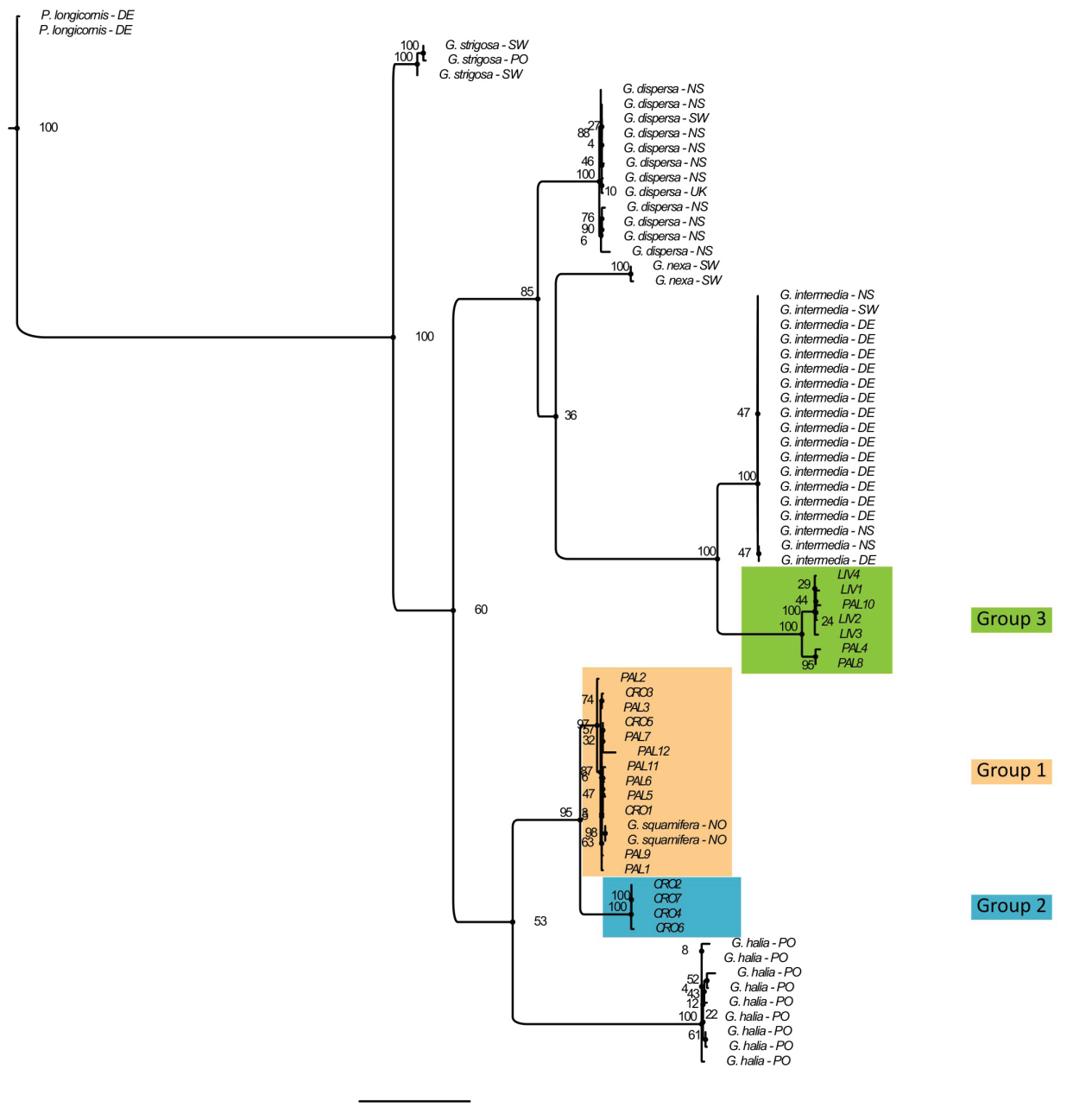

### Galathea spp. - ML tree

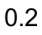

**Fig. S. 6:** Maximum likelihood (ML) phylogenetic reconstruction of *Galathea* specimens based on COI sequences. The ML method was based on the HKY+G+I substitution model (Hasegawa et al., 1985). The tree was rooted using the outgroup Pisidia longicornis (Linnaeus, 1767). The initial tree for the heuristic search was obtained by applying the Neighbor-Joining method to a matrix of pairwise distances estimated using the number of nucleotide differences. A discrete Gamma distribution to model evolutionary rate differences among sites ( $G = 4$  categories) as well as a proportion of invariant sites ( $I = 0.52$ ) were used. The tree with the highest log likelihood (-3182.3) is shown. The percentage of trees in which the associated taxa clustered together (bootstrap percentage BPML) is shown next to the branches and they were estimated with 100 bootstrap replications (Felsenstein, 1985). Colors represent species delimitation obtained from ABGD software. The abbreviations next to reference records indicate the sampling locations: DE = German Bight (North Sea), NO = Norway, NS = North Sea, PO = Pacific Ocean, SW = Sweden (Skagerrak), and UK = United Kingdom – North Sea. The analysis involved 72 nucleotide sequences. Evolutionary analysis was conducted in R 3.5.0 (R Core Team, 2018) and in FigTree v1.4.4 (Rambaut and Drummond, 2012).

# *Eualus genus*

| <b>Species</b>                        | Number of<br>sequences | <b>BOLD IDs</b>    | <b>GenBank IDs</b> | Location                                  |  |
|---------------------------------------|------------------------|--------------------|--------------------|-------------------------------------------|--|
| E. occultus                           | $\overline{c}$         | SWEMA526_15        | na                 | Skagerrak (Sweden)                        |  |
|                                       |                        | <b>BCASB018 16</b> | na                 | northern Spain                            |  |
| E. cranchii                           | $\sqrt{6}$             | <b>BNSC322-11</b>  | KT209433           | North Sea (German Bight)                  |  |
|                                       |                        | <b>BNSC325-11</b>  | KT209005           | North Sea (German Bight)                  |  |
|                                       |                        | JSDUK183-08        | JQ306048           | Anglesey (UK)                             |  |
|                                       |                        | JSDUK184-08        | JQ306049           | Anglesey (UK)                             |  |
|                                       |                        | JSDUK185-08        | JQ306050           | Anglesey (UK)                             |  |
|                                       |                        | MLALE062-12        | KF369190           | Alentejo Litoral (Portugal)               |  |
| T. cranchii (syn. E.<br>cranchii)     | $\overline{3}$         | na                 | KJ841675.1         | Turkey                                    |  |
|                                       |                        | na                 | MG935123.1         | Kattegatt (Sweden)                        |  |
|                                       |                        | na                 | KF369190.1         | Portugal                                  |  |
| E. pusiolus                           | $\overline{4}$         | <b>BNSDE248-12</b> | KT209346           | North Sea (German Bight)                  |  |
|                                       |                        | <b>BNSDE249-12</b> | KT209527           | North Sea (German Bight)                  |  |
|                                       |                        | <b>BNSDE250-12</b> | KT209086           | North Sea (German Bight)                  |  |
|                                       |                        | SWEMA676-15        | MG935120           | Skagerrak (Sweden)                        |  |
| E. gaimardi                           | $\sqrt{5}$             | <b>ARBEN110-18</b> | na                 | Arctic Ocean                              |  |
|                                       |                        | <b>ARBEN111-18</b> | na                 | Arctic Ocean                              |  |
|                                       |                        | <b>ARBEN112-18</b> | na                 | Arctic Ocean                              |  |
|                                       |                        | <b>BEAUF093-11</b> | na                 | Arctic Ocean                              |  |
|                                       |                        | <b>BEAUF094-11</b> | na                 | Arctic Ocean                              |  |
| E. macilentus                         | 5                      | ASGRD112-18        | na                 | Bering Sea                                |  |
|                                       |                        | ASGRD113-18        | na                 | Bering Sea                                |  |
|                                       |                        | ASGRD114-18        | na                 | Bering Sea                                |  |
|                                       |                        | WW088-07           | FJ581633           | <b>Gulf of Saint Lawrence</b><br>(Canada) |  |
|                                       |                        | WW089-07           | FJ581632           | Newfoundland (Canada)                     |  |
| E. fabricii                           | $\mathfrak s$          | ARCMI428-14        | MG319594           | Nunavut (Canada)                          |  |
|                                       |                        | ARCMI449-14        | MG315523           | Nunavut (Canada)                          |  |
|                                       |                        | ARCMI450-14        | MG319600           | Nunavut (Canada)                          |  |
|                                       |                        | ARCMI459-14        | MG316293           | Newfoundland (Canada)                     |  |
|                                       |                        | ARCMI465-14        | MG311791           | Newfoundland (Canada)                     |  |
| Hippolyte commen-<br>salis (outgroup) | $\,1$                  | GBCMD21537-19      | KX589001           | Indonesia                                 |  |

**Table S. 5:** Summary of *Eualus* species and outgroup downloaded from BOLD and GenBank.

**Table S. 6:** Table summarizing the mean intraspecific pairwise distance within *Eualus* species. The number of base differences per site from averaging over all sequence pairs within each group are shown as a percentage [%]. Standard error estimates are shown in the last column as a percentage [%] too and were estimated using 100 bootstrap replications. The evolutionary analysis involved 53 nucleotide sequences and was conducted in MEGA v.7 (Kumar *et al.*, 2016). \**E. cranchii* and *T. cranchii* are grouped together since they are synonyms and indicate the same species.

| <b>Species</b> | Mean p-distance [%] | Std. Error [%] |
|----------------|---------------------|----------------|
| E. fabricii    | 0.07                | 0.07           |
| E. macilentus  | 0.55                | 0.24           |
| E. gaimardii   | 0.48                | 0.19           |
| E. occultus    | 1.21                | 0.42           |
| E. pusiolus    | 9.52                | 0.80           |
| E. cranchii*   | 13.66               | 0.91           |
| Group 1        | 0.20                | $0.08\,$       |
| Group 2        | 1.03                | 0.29           |
| Group 3        | 2.53                | 0.37           |
| Group 4        | 1.03                | 0.27           |

**Table S. 7:** Table summarizing the mean interspecific pairwise distance between *Eualus* species. The number of base differences per site from averaging over all sequence pairs between groups are shown. Specimens records classified under the synonyms *T. cranchii* and *E. cranchii* were clustered together in the same group. Standard error estimates are shown above the diagonal (in grey) and were estimated using 100 bootstrap replications. The evolutionary analysis involved 53 nucleotide sequences and was conducted in MEGA v.7 (Kumar et al., 2016). \**H. commensalis* (*Hippolythe commensalis*) is the outgroup used for the phylogenetic reconstruction. \*\**E. cranchii* and *T. cranchii* are grouped together since both names indicate the same species.

|                      | $H. com-$<br>$mensalis*$ | $E. fa-$<br>bricii | E. maci-<br>lentus | Е.<br>gaimardii | E. occul-<br>tus | E. cran-<br>$chii**$ | $E. \text{ }pusi-$<br>olus | Group<br>$\prime$ | Group<br>2      | Group<br>3 | Group<br>4 |
|----------------------|--------------------------|--------------------|--------------------|-----------------|------------------|----------------------|----------------------------|-------------------|-----------------|------------|------------|
| H. commen-<br>salis* |                          | 0.230              | 0.242              | 0.233           | 0.018            | 0.015                | 0.016                      | 0.019             | 0.017           | 0.016      | 0.018      |
| E. fabricii          | 0.019                    |                    | 0.014              | 0.013           | 0.015            | 0.014                | 0.014                      | 0.014             | 0.015           | 0.017      | 0.015      |
| E. macilen-<br>tus   | 0.018                    | 0.186              |                    | 0.015           | 0.014            | 0.012                | 0.013                      | 0.015             | 0.013           | 0.016      | 0.014      |
| E. gaimardii         | 0.019                    | 0.156              | 0.207              |                 | 0.015            | 0.013                | 0.015                      | 0.014             | 0.015           | 0.015      | 0.015      |
| E. occultus          | 0.231                    | 0.192              | 0.173              | 0.191           |                  | 0.008                | 0.011                      | 0.197             | 0.186           | 0.178      | 0.018      |
| E. cran-<br>$chii**$ | 0.227                    | 0.203              | 0.186              | 0.198           | 0.107            |                      | 0.010                      | 0.179             | $0.156$ $0.126$ |            | 0.106      |
| E. pusiolus          | 0.226                    | 0.194              | 0.185              | 0.185           | 0.148            | 0.159                |                            | 0.203             | 0.208           | 0.199      | 0.148      |
| Group 1              | 0.242                    | 0.193              | 0.180              | 0.230           | 0.017            | 0.013                | 0.014                      |                   | 0.014           | 0.015      | 0.017      |
| Group 2              | 0.249                    | 0.211              | 0.197              | 0.207           | 0.016            | 0.012                | 0.014                      | 0.170             |                 | 0.015      | 0.017      |
| Group 3              | 0.231                    | 0.224              | 0.206              | 0.221           | 0.016            | 0.009                | 0.015                      | 0.163             | 0.158           |            | 0.016      |
| Group 4              | 0.227                    | 0.198              | 0.169              | 0.193           | 0.004            | 0.008                | 0.012                      | 0.193             | 0.188           | 0.176      |            |

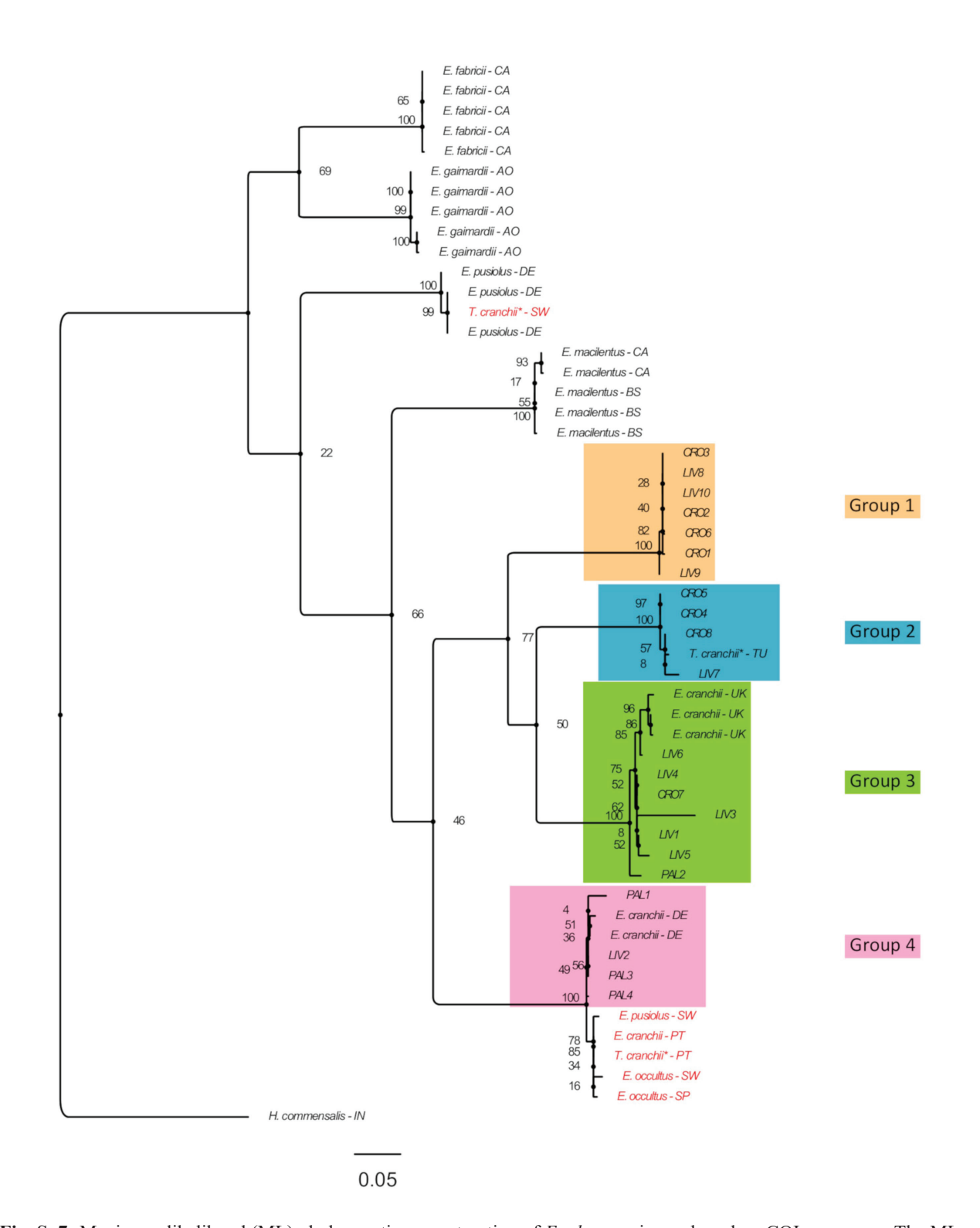

**Fig. S. 7:** Maximum likelihood (ML) phylogenetic reconstruction of *Eualus* specimens based on COI sequences. The ML method was based on the HKY+G+I model (Hasegawa et al., 1985). The tree was rooted using the outgroup *Hippolyte commensalis* (Kemp, 1925). The initial tree for the heuristic search was obtained by applying the Neighbor-Joining method to a matrix of pairwise distances estimated using the number of nucleotide differences. A discrete Gamma distribution to model evolutionary rate differences among sites (G = 4 categories) as well as a proportion of invariant sites (I = 0.45) were used. The tree with the highest log likelihood (-3757.269) is shown. The percentage of trees in which the associated taxa clustered together (bootstrap percentage BPML) is shown next to the branches and were estimated with 100 bootstrap replications (Felsenstein, 1985). Colors represent the species delimitation obtained from the ABGD software. Abbreviation next to reference records indicate sampling locations: AO = Arctic Ocean, BS = Bering Sea, CA = Canada, DE = German Bight (North Sea), IN = Indonesia, PT = Portugal, SP = northern Spain, SW = Sweden (Skagerrak), TU = Turkey, and UK = Anglesey – UK (North Sea). Sequences in red indicate doubtful species assignment on public databases. The analysis involved 53 nucleotide sequences. Evolutionary analyses were conducted in R 3.5.0 (R Core Team, 2018) and in FigTree v1.4.4 (Rambaut and Drummond, 2012). \**Thoralus cranchii* is currently accepted as *Eualus cranchii*, but these sequences were available on databases under the name *Thoralus cranchii.*